## **WebServer WS10**

## **Como evitar problemas na instalação devido ao terra comum dos canais do aparelho?**

Nos aparelhos em que há mais de um canal de entrada, normalmente o terra dos canais é comum a eles, ou seja, os terminais negativo ("-") dos canais estão internamente interligados. Dessa forma, ao medir sinais de corrente (tipicamente sinais oriundos de transmissores), deve-se tomar cuidado na ligação para que não haja interferência entre eles.

A forma correta de ligação é sempre deixar o instrumento de medição (com os terras comuns) "por último" no caminho da corrente, ou seja, com os negativos das entradas ligados diretamente ao negativo da fonte de alimentação. Isso evita que haja interferência das diferentes correntes nos canais de entrada.

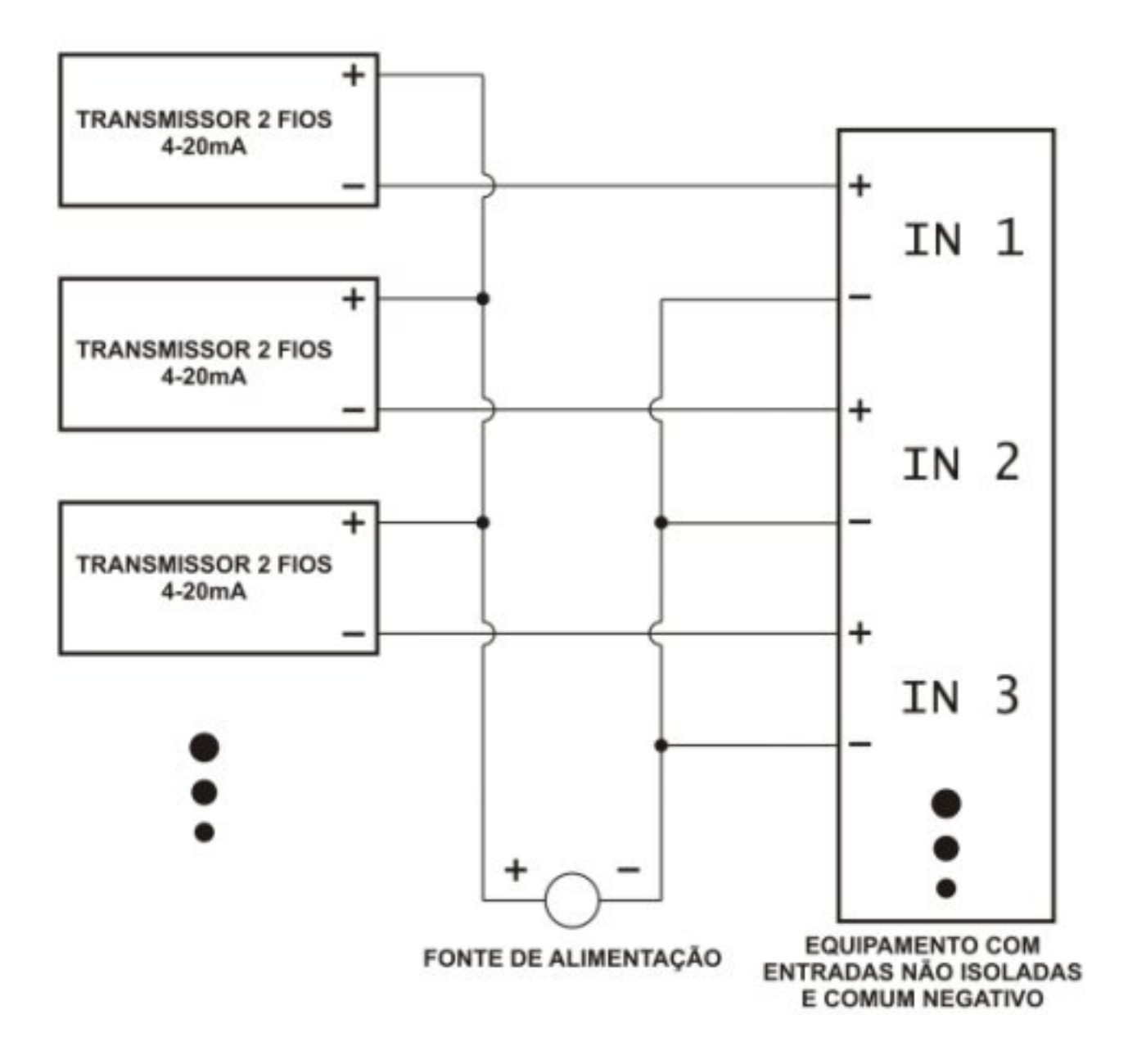

ID de solução único: #1022 Autor: : sandro rafael dos santos

Página 1 / 2

**(c) 2024 Eber <eber@novus.com.br> | 2024-05-08 02:05**

[URL: https://faq.novus.com.br/index.php?action=artikel&cat=36&id=23&artlang=pt-br](https://faq.novus.com.br/index.php?action=artikel&cat=36&id=23&artlang=pt-br)

## **WebServer WS10**

Última atualização: 2011-01-29 16:19

Página 2 / 2 **(c) 2024 Eber <eber@novus.com.br> | 2024-05-08 02:05** [URL: https://faq.novus.com.br/index.php?action=artikel&cat=36&id=23&artlang=pt-br](https://faq.novus.com.br/index.php?action=artikel&cat=36&id=23&artlang=pt-br)